The table below labeled 'A' represents a state for the processor. We show the machine instructions in decoded psuedocode form for simplicity and so we don't have to describe or reason about the processor architecture directly. They are intended to be single-cycle instructions on a simple processor like the one developed last week.

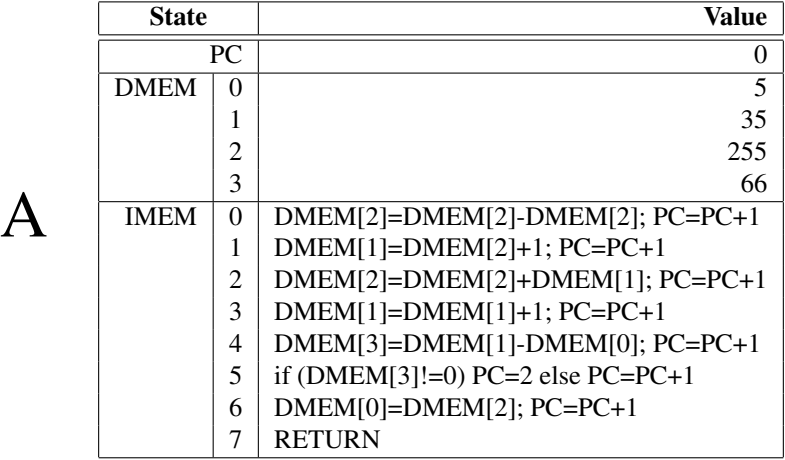

Starting with the processor in State A shown, what is the state for each of the next 12 cycles of operation.

(No instructions change instruction memory, so we omit it here.)

First instruction execution shown.

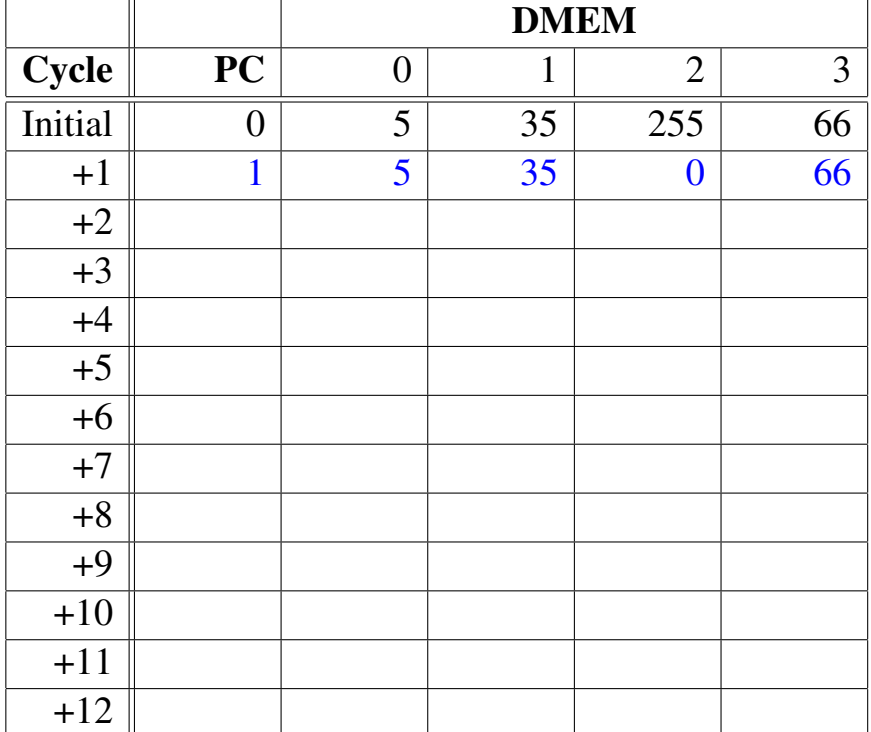

We will now also look at a second task:

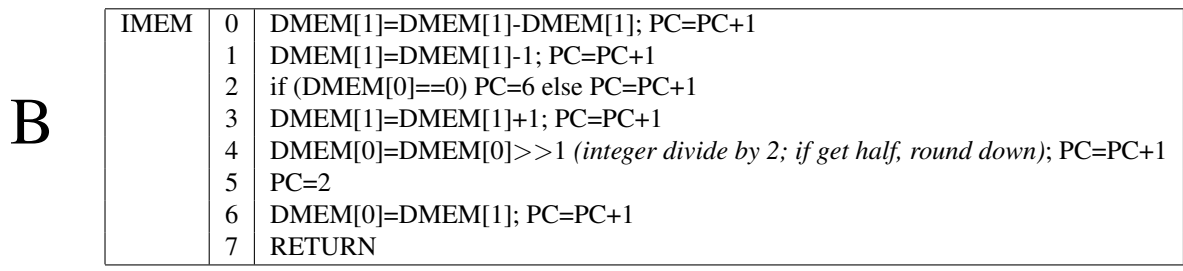

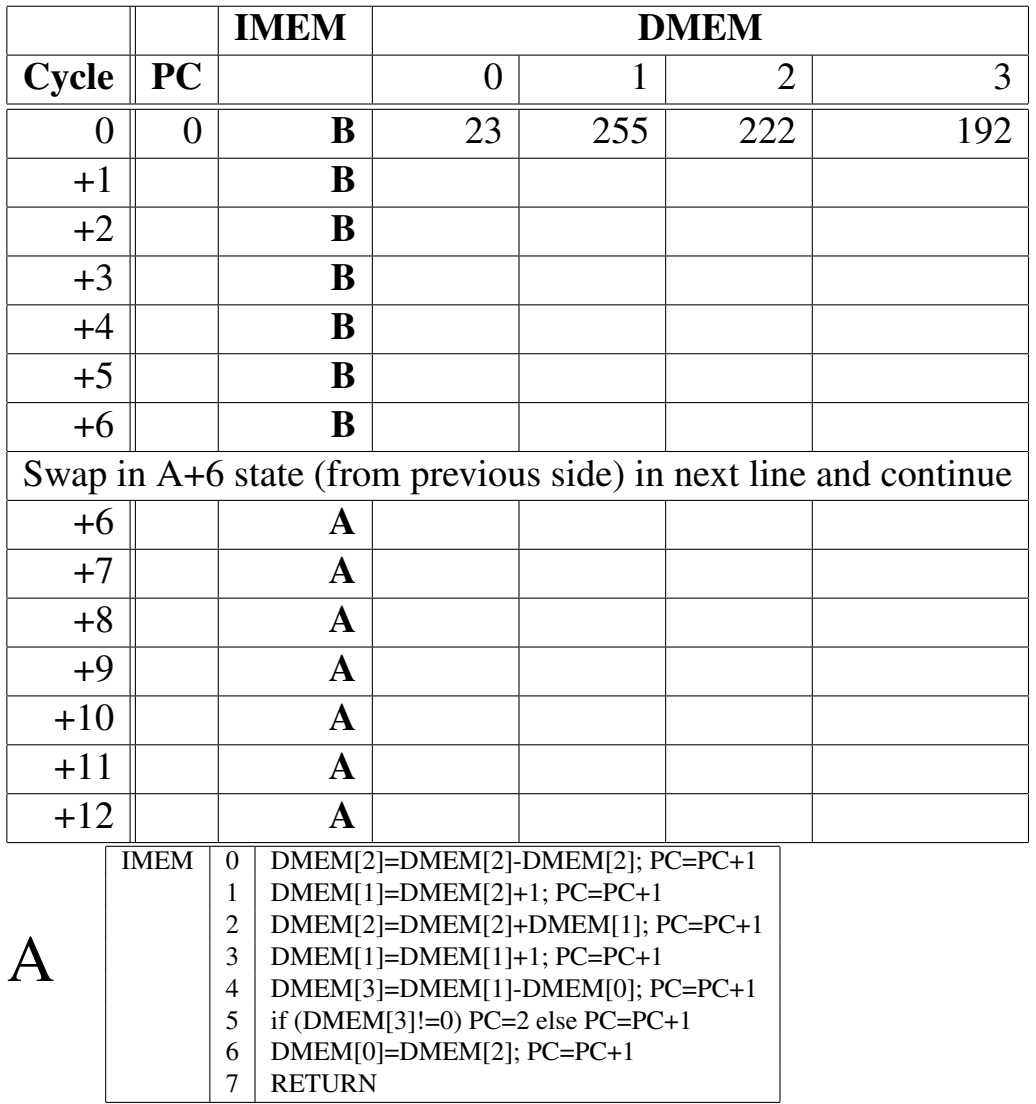

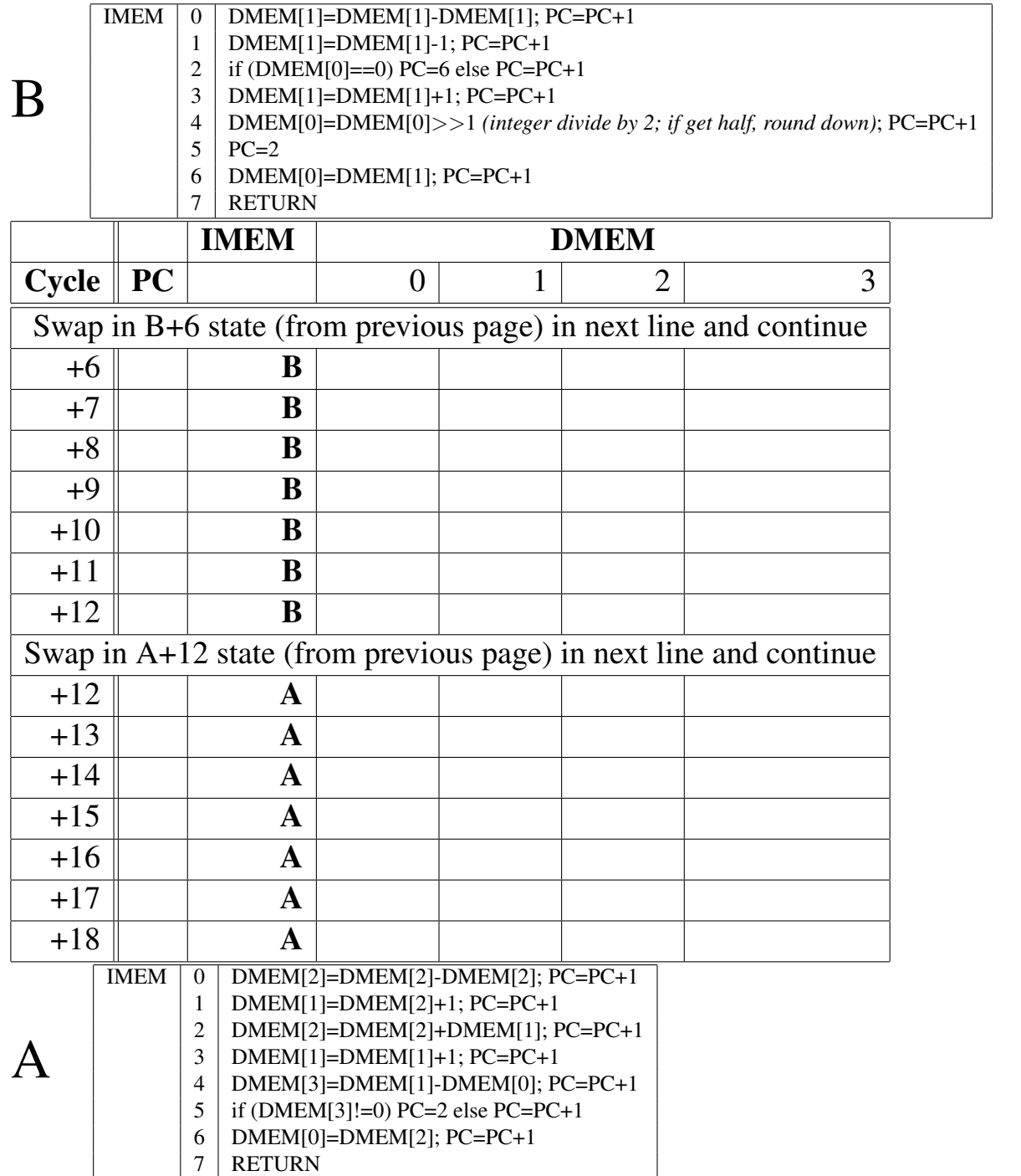